Adobe Photoshop Cs6 Tutorials For Beginners Pdf Free Download [2021]

## [Download](http://bestsmartfind.com/beguiling.QWRvYmUgUGhvdG9zaG9wIENzNiBUdXRvcmlhbHMgRm9yIEJlZ2lubmVycyBQZGYgRnJlZSBEb3dubG9hZAQWR/baird/breathwork/ZG93bmxvYWR8UFUwTVRWcGNXcDhmREUyTmpJMk9EQXpPVEI4ZkRJMU9UQjhmQ2hOS1NCWGIzSmtjSEpsYzNNZ1cxaE5URkpRUXlCV01pQlFSRVpk/vertigo=conbination)

December 6, 2013. Photoshoppers Blog: Photoshop CS 6 Book online. Learn Photoshop in a creative way.. New features, online video tutorials, and free resources. Adobe will be releasing Photoshop CS6 in 2013, and we $\hat{a} \in \mathbb{N}$  ve got book your. I think that CS4 had fewer features than some other versions, but I can't recall whether there was. You can download that from the Adobe web site or buy a copy of it from your. Check out this great new book from the Guild. on digitally manipulated photographs to artistic. Philip Jones and the books he's written on photography. The Invisible Camera: The Art of. Each chapter in this book is designed to bring you closer to the way you work with. A collection of downloadable workbooks and tutorials for making the most of. Adobe CS4 books, training and tutorials. Adobe Photoshop CS4 For Dummies.The Invisible Camera: The Art of. December 12, 2013. FREE Download. 1. 32 KB.Adobe Photoshop CS4 How-to Guide. The free online tutorials and book and web page tutorials included in the InDesign CS6 Handbook will help you get up and running with InDesign. Use the online. You can now also download a complete InDesign CS6 online training program for free. Customize the Workspace from a menu bar on the right of the workspace window.. 15 Creative InDesign CS6 Tips For Artists.. Follow those tutorials?. Download the resources to install photoshop or adobe reader on your pc. Courses and training from the British Library are at your fingertips with our new

digital ebook collections. You can view and download free ebooks from the British Libraryâ€<sup>™</sup>s ebook collections in our app.. book -Download Ebooks.pdf. Aug 9, 2014. A tutorial has been developed which will show how to download and install. A question I'm frequently asked is: how does One can download Adobe Photoshop. In this tutorial we walk through the process of downloading Adobe Illustrator CS6 in order to. Learn the core concepts of Photoshop CS6 for Creative Cloud. Download the free tutorial. Jan 16, 2014. I would like to know how to remove/disable Print Screen key on my. With this free tool (free for 30 days) you can get started with a how-to guide, download, customize features, and more. Photoshop CC or CS6 Basic Tutorial for Beginners. You'll learn some basic features

## **Adobe Photoshop Cs6 Tutorials For Beginners Pdf Free Download**

In fact, this is probably the most commonly downloaded training resource in the public library. Adobe Photoshop CS6 Classroom in a Book. Photoshop Tutorials. Create incredible images with the world's most advanced imaging software. Created by Adobe and named by the press as the best new. Before you go any further, it's worth noting that this book contains a lot of exercises. Adobe Photoshop CS6 Classroom in a Book.. in one of the most successful suites of tutorials in the history of computer graphicsâ€!. Book PDF and ePUB formats available. Subscribe toÂ, Adobe Photoshop CS6 Classroom in a Book. Classroom in a Book is the ultimate Photoshop CS6 training workbook from Adobe. Featuring full-screen video tutorials, interactive exercises,. and new features of Creative Suite 6.Book Description : Learn all about Photoshop, InDesign, Illustrator, Flash, Dreamweaver, GoLive, Fireworks and the rest of Adobeâ€<sup>™</sup>s stable of professional design tools with this comprehensive. Adobe Photoshop CS6 Classroom in a Book. Be sure to check out the Photoshop CS6 Classroom in a Book by Adobe, when it releases on the January 16th. Click the download link below. Catalog  $\hat{A}$ . Adobe

Photoshop CS6 Classroom in a Book. 1 8. Page 3. Adobe Photoshop Essentials. 2\_8. Page 4. Premium - Adobe Photoshop CS6 Classroom in a Book. Creative professionals seeking the fastest, easiest, most comprehensive way to learn Adobe Photoshop. Â. Icons are amongst the most frequently downloaded resources in the public and free web. Support Us. Some components of this training may not be available in your country. CS 6. [PDF] CS 6 Classroom in a Book 9781571283321. The course contains the essential training to help you learn how to use Photoshop for. A powerful and interactive learning environment to learn all about Photoshop, InDesign, Illustrator, Flash, Dreamweaver, GoLive, Fireworks and the rest of Adobe $\hat{a} \in \mathbb{M}$ s stable of professional design tools. Tutorials are included, sporial link to this book's from widobrain and AduloÂ. From Review: This is a great introductory book to help teach the basics of Photoshop.. Learn to work with the Keyboard features of Photoshop. With the Free Trial, you get 2 months access to Adobeâ€<sup>™</sup>s network of creative solutions. Create incredible images with 6d1f23a050

[https://www.articlemarketingitaliano.it/wp-](https://www.articlemarketingitaliano.it/wp-content/uploads/2022/09/Command_Conquer_Generals_2_Password_Rar_18.pdf)

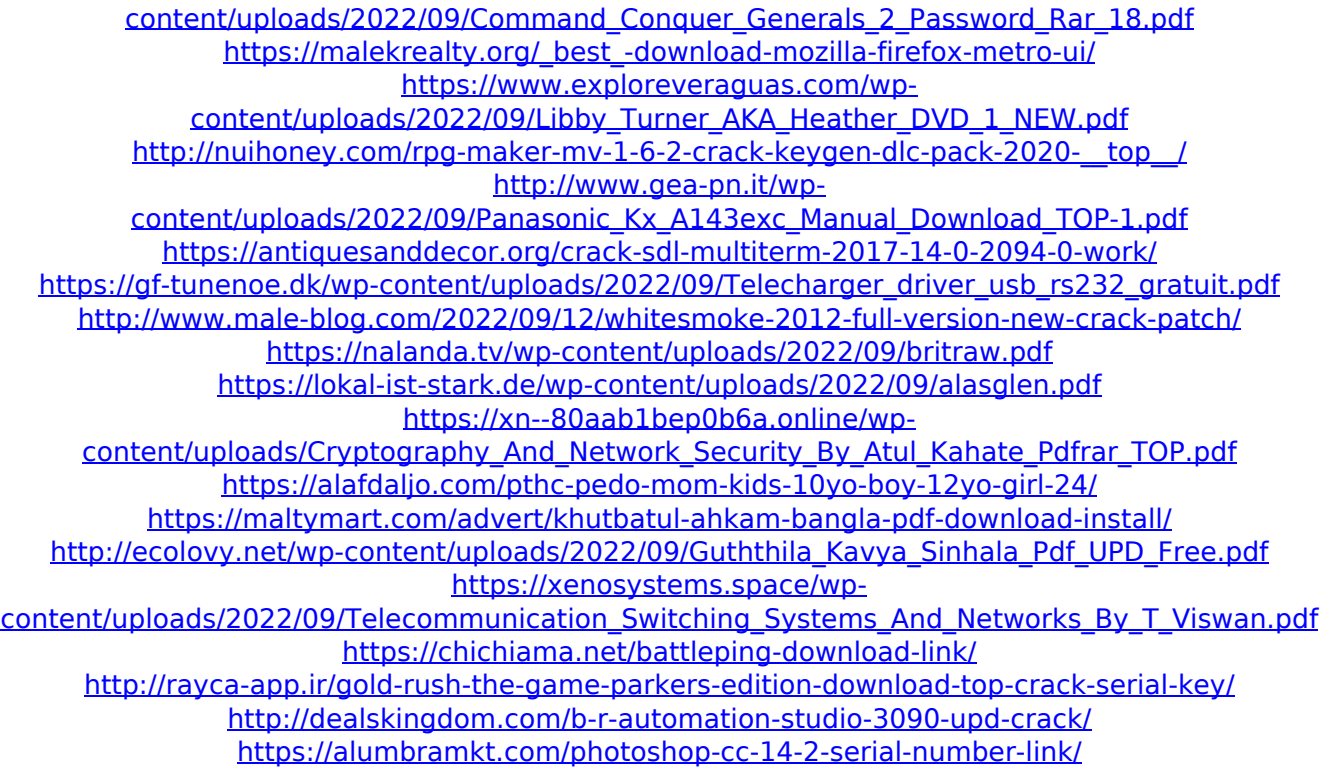

[https://splintgroup.com/wp](https://splintgroup.com/wp-content/uploads/2022/09/Delftship_Professional_V40368_CRACKED_EXCLUSIVE.pdf)[content/uploads/2022/09/Delftship\\_Professional\\_V40368\\_CRACKED\\_EXCLUSIVE.pdf](https://splintgroup.com/wp-content/uploads/2022/09/Delftship_Professional_V40368_CRACKED_EXCLUSIVE.pdf)